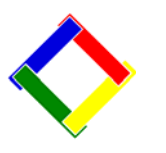

# **Newsletter for August, 2008 from Club Data Corporation**

This newsletter is sent monthly to Club Office users to:

- Remind you to periodically check the Clubdata.Com website to see if there is an update newer than you have installed. This month, there is not an essential update although there is an update dated July 9th that you could download if you wish or if you are directed by Club Data support.
- Provide helpful hints or information that you may find of value.

# **This Month:**

Club Data has concentrated on polishing up our new online, Internet tee sheet, **HourGlass**<sup>™</sup>, to provide the bells and whistles that you might expect. An online tee sheet can help increase customer satisfaction and loyalty, increase revenue and decrease expenses. It's the very definition of a win-win-win opportunity.

You might want to try **HourGlass**<sup>™</sup> on our web site by creating your own identity and entering your own reservations. If you want to explore some of the administrative tools, contact us and we will help you with the correct password and processes.

# **Tip of the Month -1: Data Retention**

Retaining information in your active database should be based upon the need to refer back without keeping information that has little or no future value. Purging your data base reduces the time and size of your backups as well as improving the response of reports and inquiries.

Unless there are compelling reasons, we are recommending that data be kept in your database as follows:

- AR archived tickets 12 18 months
- G/L purge is not recommended handled by YE G/L close
- A/P invoices 2-3 complete years
- A/P checks 2-3 complete years
- Payroll history 2 complete years
- POS transaction history current season

# **Tip of the Month -2: Point of Sale performance when looking up old sales.**

Some clubs using Club Data's SQLPos package have inquired about speeding up the retrieval of old POS tickets. There has been an option for several months to allow you to determine the number of months that the system will review when searching for old tickets.

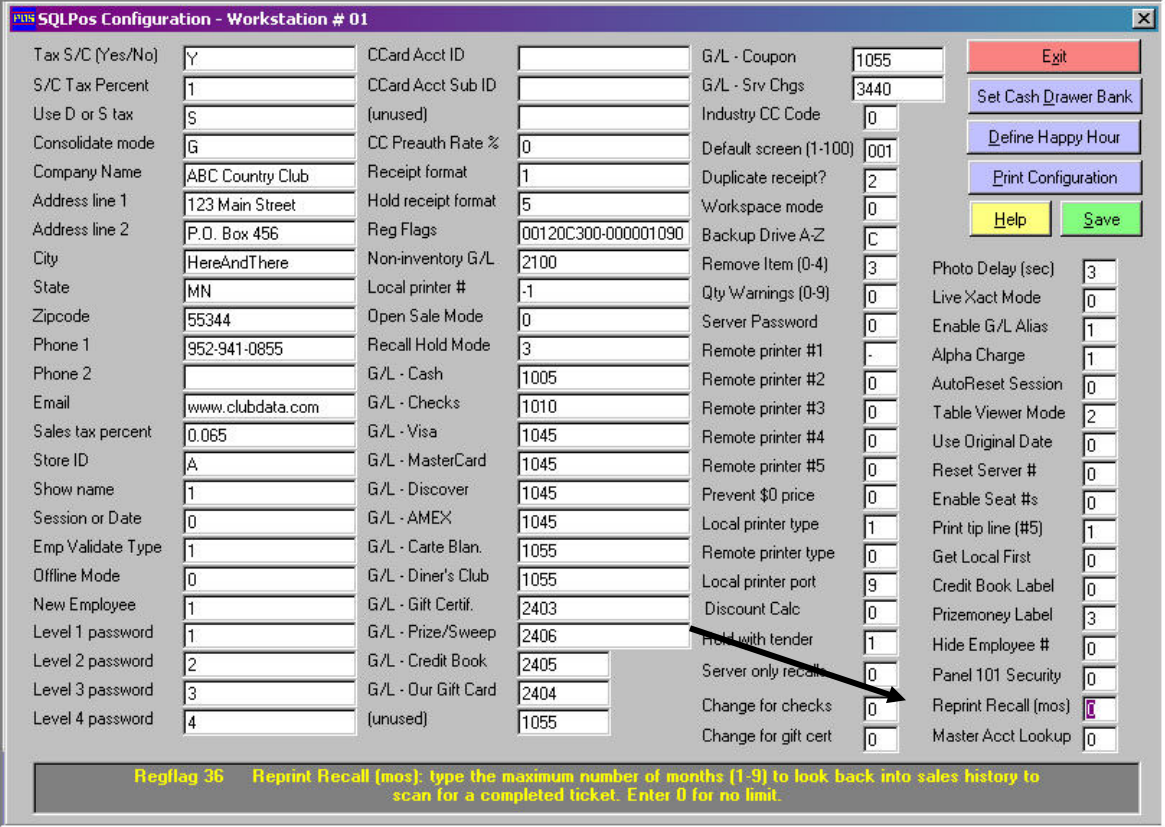

In the lower right corner of the POS configuration screen, you change the "Reprint Recall (mos)" field to X (like 2) which indicates that you can recall old sales information for 2 months, this month and last. That will minimize the amount of data that will be searched when trying to pull up old tickets and can dramatically cut down the time needed. (If you need more than 2 months from POS, you can go higher. Additional history is available within Club Office when needed.)

### **Tip of the Month -3: SQLPos User Manual**

SQLPos users should consider downloading the newest SQLPos user manual from the Club Data website to review for available features. F&B and retail managers are especially encouraged. We are finding that there are many features that users are looking for that are available but that users are not aware of.

# **White Paper: Club Data White Paper** – **Budgeting for Hardware Replacement**

Club Data Corporation is issuing White Papers to introduce topics that may be of interest and to stimulate individual clubs to think about that topic. As you read these White Papers, remember that all clubs are different. No 2 are alike. Also, keep in mind that there are many ideas on many topics and that some of the ideas presented may not apply to a club, may not be relevant to a club, or may not be a correct idea for a club. The information presented is really intended to get you thinking and to expand beyond this information.

Data processing technology, including computers, registers, screens, networks, and software is an important part of every club's operational processes and is directly linked to operational effectiveness and reduced costs. Technology that is operating as intended is invaluable while technology that is deficient poses a major risk in the day to day operations of charging, billing, recording transactions, preparing information, and communicating within the club community.

If a piece of computer equipment were to go down, it is normally imperative that the equipment either be repaired or replaced in a very timely manner so as to maintain continued operational efficiency. In some situations, having a replacement piece in place is important while in others, having the money available to make an emergency repair or to quickly replace equipment is very important.

In either event, clubs should be thinking of hardware replacement while in their budgeting process. Replacement hardware is a legitimate business expense that should not be taken for granted nor ignored.

Consider:

- Having an additional POS printer in stock that can be plugged in, ready to use.
- Having an additional POS monitor in stock, ready to be plugged in for use.
- Planning on a 4 -5 year life cycle for all computers and other peripheral equipment and budgeting for and placing money in reserve for them. In today's fast paced technology development, it's often cheaper to replace hardware than to repair it, especially with newer operating systems and software that may not run on older hardware. (The use of the equipment and severity of the environment should be considered when planning. For example, exposure to smoke, grease, spilled liquids, and power spikes/fluctuations will reduce the life of equipment.)
- Having a maintenance budget in place for newer equipment that is apt to fail and need maintenance. This would include system operating or configuration problems that may not be specific hardware failure where the cost of repair can be easily justified.

#### **200808-Newsletter.doc**

Summary: Financial planning for data processing technology is just as important, if not more important, than many of the other areas of club operations that you would not think of ignoring in your budgeting processes. Recognize the importance of technology management and plan for it.

#### **Index of Help Topics:**

We have provided an index of the Club Data Newsletters with the topics that have been covered over the years. We encourage you to review the topics to see if there are any that might be relevant now that you might have ignored when the topics were first introduced.

See Attachment 4 for an index by month of topics covered in the Club Data Newsletters that can be reviewed on the Club Data Website.

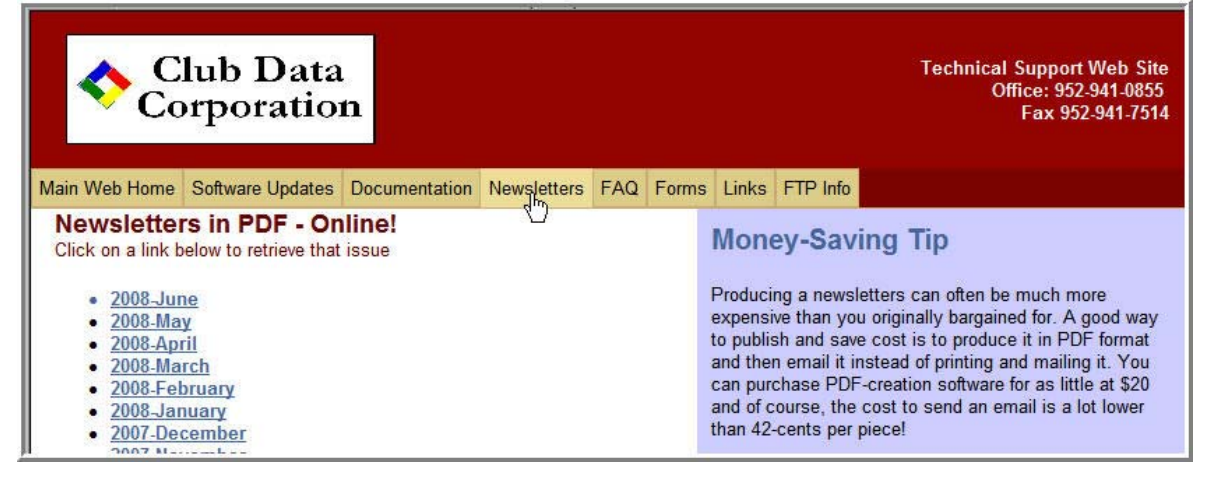

**Please share this newsletter with your colleagues.** 

**Bill Hallberg Club Data Sales and Service** 

# Attachment 1, HourGlass Electronic Tee Sheet

**HourGlassTM** is a web based electronic tee time reservation system that provides you and your guests with an easy to use, convenient tool to manage and schedule the guest times on your course through the Internet and a web site. The system can be hosted on most any Internet web server or private intranet web server that provides support for PHP and MySQL.

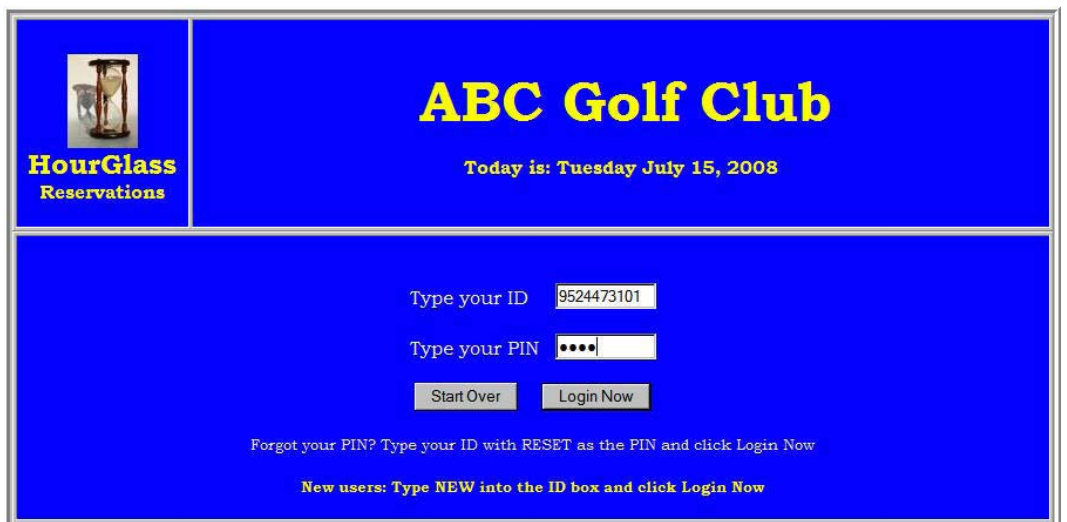

### **Why use an electronic tee sheet like HourGlass?**

There are three compelling reasons to use an electronic tee sheet:

(1) To increase customer convenience. An electronic tee sheet is available to your customers 24-hours a day, seven days a week instead of only when someone is available at the golf course to answer the telephone. Making your starting times available to your customers via the Internet puts the customers in control and makes it easier for them to play at your course. When staff members are busy on the telephone taking starting times, they can't be available for face-time with the customer. Without hundreds of starting time phone calls, employees can turn their attention to assisting and interacting with customers personally. When the staff is customer-focused and offers that warm and fuzzy, hands-on touch, a customer usually responds with increased customer loyalty which, in turn, results in increased sales.

(2) To reduce operating expenses. Operating costs can be reduced because fewer telephone calls for starting time arrangements translates into fewer employee hours worked, less payroll expense and decreased payroll taxes. When was the last time you heard a board member say, "We've got to increase our payroll expense?"

(3) It is affordable. Hourglass is sold for a one time purchase price of \$1,995. There are no per-reservation or required support fees to pay. You buy it, you own it. Support is available on a pay-as-you-go basis.

In summary, an electronic tee sheet can help increase customer satisfaction and loyalty, increase revenue and decrease expenses. It's the very definition of a win-win-win opportunity.

#### **Using HourGlass**

Your guests log onto your web site to make their own tee reservations. From the log in screen, there are many options for your guests. Guests register themselves with the New User Screen, can change their personal information as necessary, and can manage their own reservations.

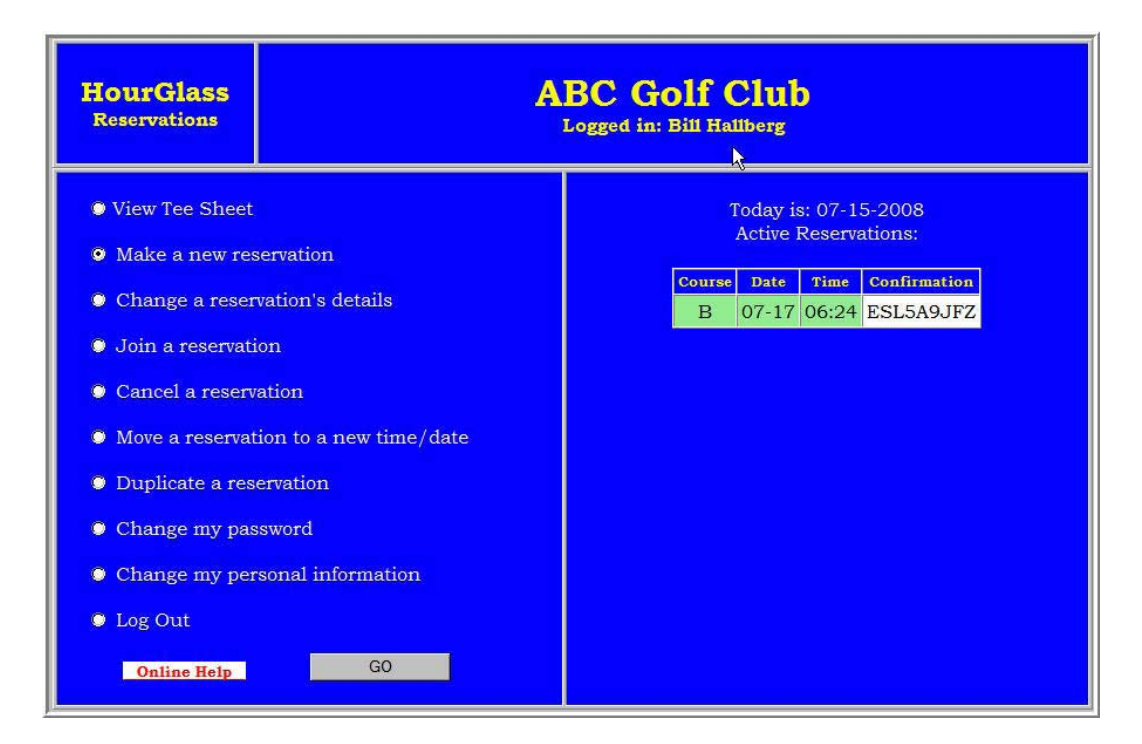

From the New Reservations Screen, your guests see the times available and make their own reservations within your guidelines. Guests receive an e-mail confirmation of their playing times. (Name visibility of other guests is a policy option.)

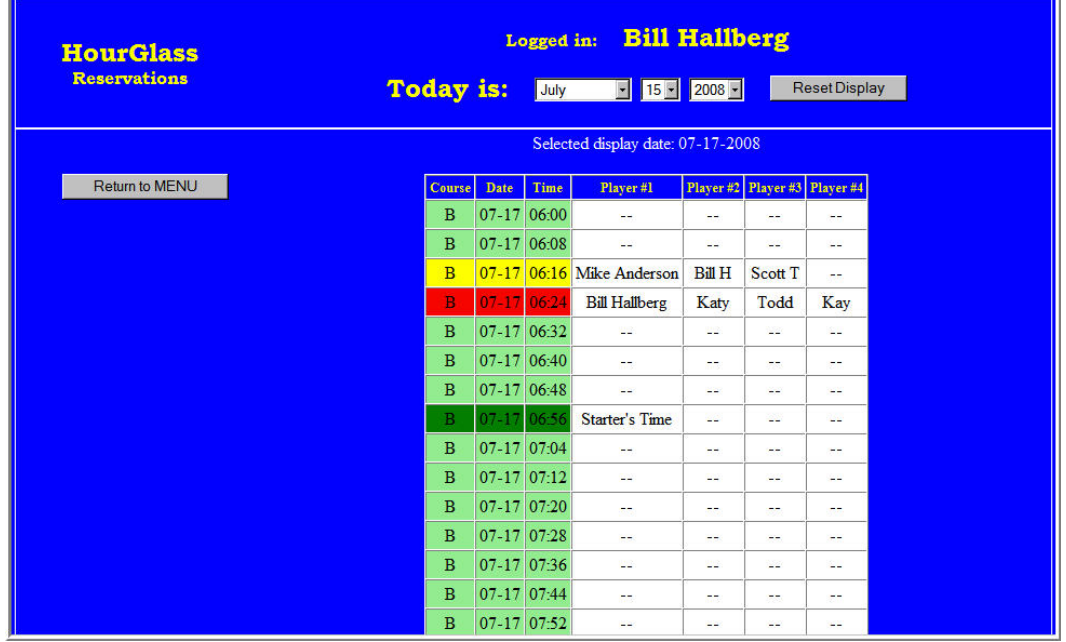

There are many administrative tools and configuration options to enable you to manage your business within your established guidelines and policies.

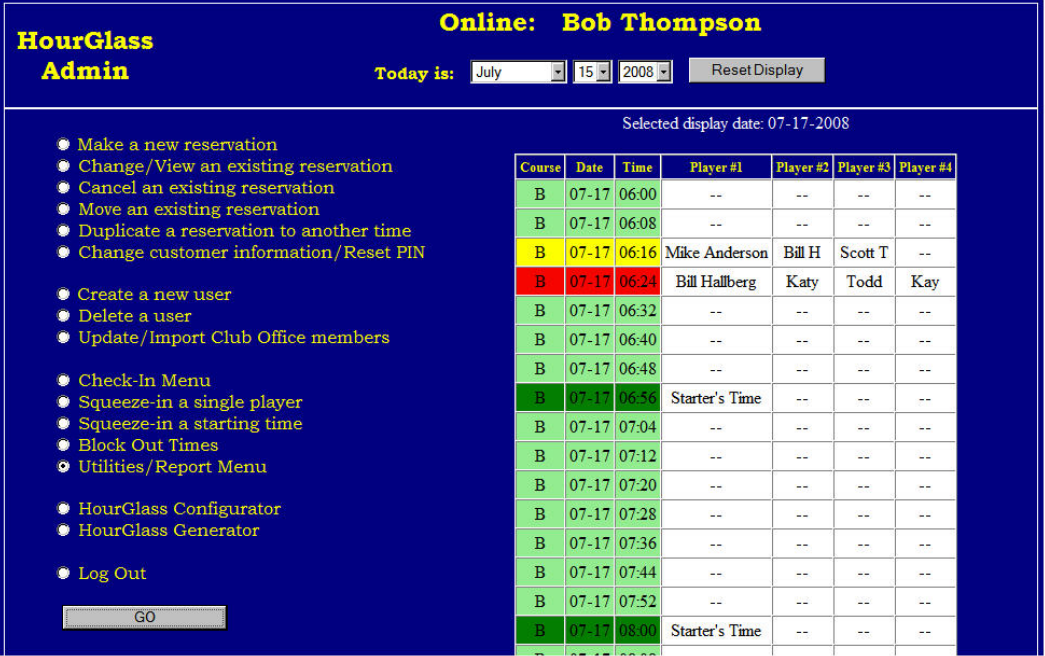

\* HourGlass is complete with a variety of reports including tee sheets, statistical reports, and a no-shows list.

\* HourGlass comes with the utilities you will need to make your administrative jobs – such as database maintenance, the creation of annual time blocks, and the blocking out of certain time periods – easier

\* HourGlass enables you to export customer data and tee time data to a spread sheet for additional processing, analysis, and graphics.

Online help enables your employees and your guests to use your system more effectively and to quickly answer their questions.

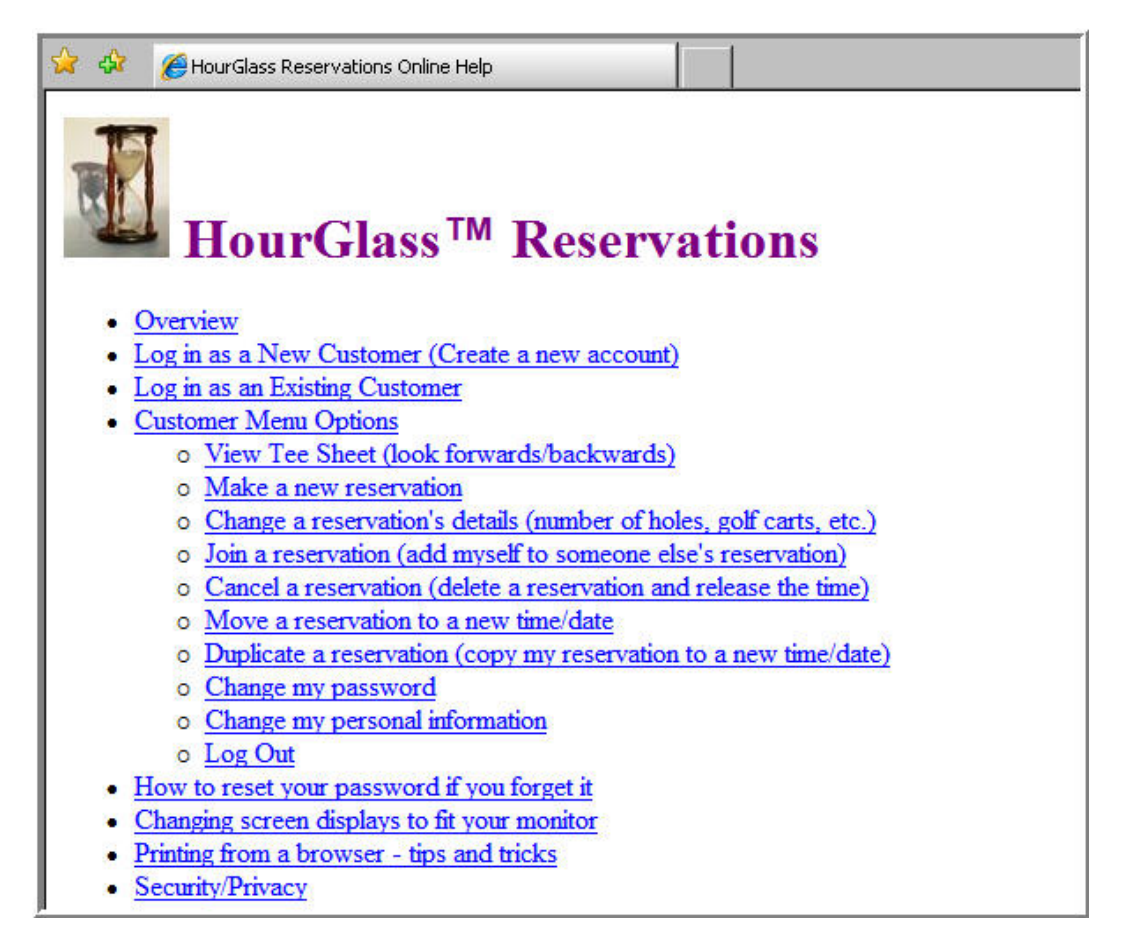

#### **Attachment 2 - Club Office Newsletter Topics Aug-06**

Software Updates - Instructions Updating SQLPos

# **Sep-06**

Statement Options - Samples Trial Balance Reports - New

# **Oct-06**

Modifying Check Printing Formats - Modifying Custom Report Writer Templates - Examples SQLPos - Table Management

# **Nov-06**

Cash Accounts Reports - New Calendar in Club Office Order your W-2's

# **Dec-06**

View POS Tickets within Club Office On Line Statement Viewer Module - New Processing Minimums - Quick Primer Using Totalers for Summarizing Activity into Categories

# **Jan-07**

Online Statement Viewer - Module Year End Processing Activities

# **Feb-07**

Statement About Vista Support Purging Club Office Databases Reorganizing the General Ledger

# **Mar-07**

Correcting A/R Entries Making Time Clock Entry Changes New SQLPos Function 81

# **Attachment 4 - Club Office Newsletter Topics Apr-07**

E-Mail for Members - Setting Up User Defined Fields for Members and Employees Backing up the Database

### **May-07**

Backing up the Database - Use of Memory Sticks Refreshing SQLPos Databases for Performance

#### **Jun-07**

SQLPos Panel 101 - New - With Supervisory Security Creative Use of Special Interests Using Totalers for Summarizing Activity into Categories SQLPos Receipt Formats

### **Jul-07**

Inventory Audit Report - New Custom G/L Report Writer Template - New Payroll - Vacation and Sick Time Accumulation Hiding SSAN Numbers on Payroll Checks

# **Aug-07**

Cash Analysis Report - New Quick Books Interface - New Module

### **Sep-07**

No newsletter sent

### **Oct-07**

Purge in Inventory New Backup Routine, Include Date and Time in File Name Employee YTD Payroll Information Member Aging Report Changes Custom G/L Report Writer Template - Natural Sign - New Event Manager - New Module Instructions for Software Updates

#### **Attachment 4 - Club Office Newsletter Topics Nov-07**

Memo Mail Capability A/R Report Generator Report, Balances >31 Days - New

### **Dec-07**

Preparation for Year End Processing Year End Processing Activities

### **Jan-08**

Year End Processing Activities Member Sub-Account Charging Changes Documentation - Updated Member Visit Report - New Employee Returns Report - New Price Labels - Change Member Fixed Charges Report - Change Tender Report by Date Range - Change Restructure General Ledger Utility Memo Mail Capability

# **Feb-08**

A/P Checks by G/L Period Report - New Statement Consolidation - Sub Account Charging New Features - Event Manager

# **Mar-08**

Report of User Defined Fields - New Inventory Movement Report - New SQLPos Pre Authorization - New Capabilities Prize Money and Credit Book Balances on Statements - New Capability

### **Apr-08**

SQLPos Enhancements - Happy Hour Pricing, Inventory Department Lookup Change, Inventory Cost Visibility **Option** Backup Strategies

# **Attachment 4 - Club Office Newsletter Topics May-08**

G/L Report Template - New Summary Template Tip of the Month - Procedures and Checklists New Module Introduction - Tee Sheet Using Club Data's FTP Site

### **Jun-08**

Auto Debit Processing - Additional Capability Tip of the Month - Printing Within Club Office - Print to file

### **Jul-08**

Tip of the Month - Changing Sales Tax Rates White Paper - Point of Sale Theft Auto Debit Processing - Additional Capability Index of Help Topics

# **Aug-08**

Data Retention - Purging Budgeting and planning for hardware Information on HourGlass